<span id="page-0-0"></span>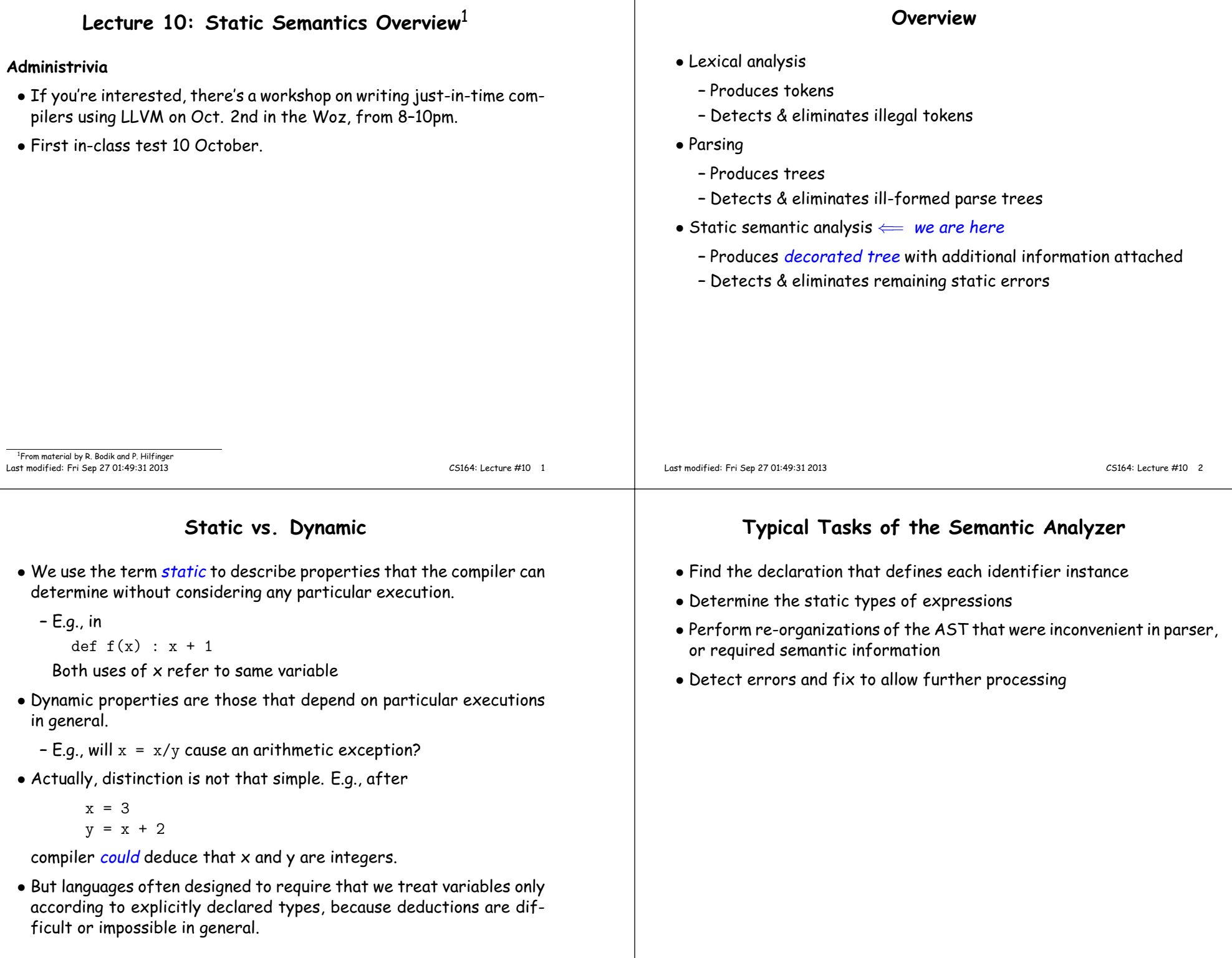

## **Typical Semantic Errors: Java, C++**

- Multiple declarations: <sup>a</sup> variable should be declared (in the sameregion) at most once
- Undeclared variable: <sup>a</sup> variable should not be used without beingdeclared.
- Type mismatch: e.g., type of the left-hand side of an assignment should match the type of the right-hand side.
- Wrong arguments: methods should be called with the right number and types of arguments.
- Definite-assignment check (Java): conservative check that simplevariables assigned to before use.

## **Output from Static Semantic Analysis**

Input is AST; output is an annotated tree: identifiers decorated withdeclarations, other expressions with type information.

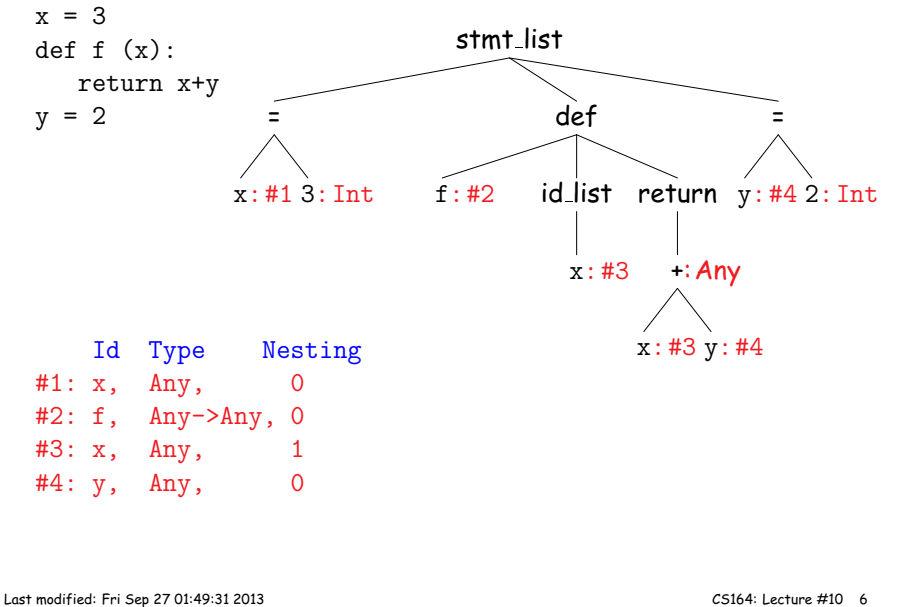

Last modified: Fri Sep <sup>27</sup> 01:49:31 <sup>2013</sup>

CS164: Lecture #10 <sup>5</sup>

# **Output from Static Semantic Analysis (II)**

- $\bullet$  Analysis has added objects we'll call symbol entries to hold information about instances of identifiers.
- In this example, #1: x, Any, <sup>0</sup> denotes an entry for something named 'x' occurring at the outer lexical level (level 0) and havingstatic type Any.
- For other expressions, we annotate with static type information.

#### **Output from Static Semantic Analysis: Classes**

• In Python (dynamically typed), can write

class A(object):def f(self): return self.x

 $a1 = A()$ :  $a2 = A()$  # Create two As  $a1.x = 3$ ; print  $a1.x # OK$ <br>print  $a2.x$  # Er: print a2.x # Error; there is no x

so can't say much about attributes (fields) of A.

- In Java, C, C++ (statically typed), analogous program is illegal, even without second print (the class definition itself is illegal).
- So in statically typed languages, symbol entries for classes wouldcontain dictionaries mapping attribute names to types.

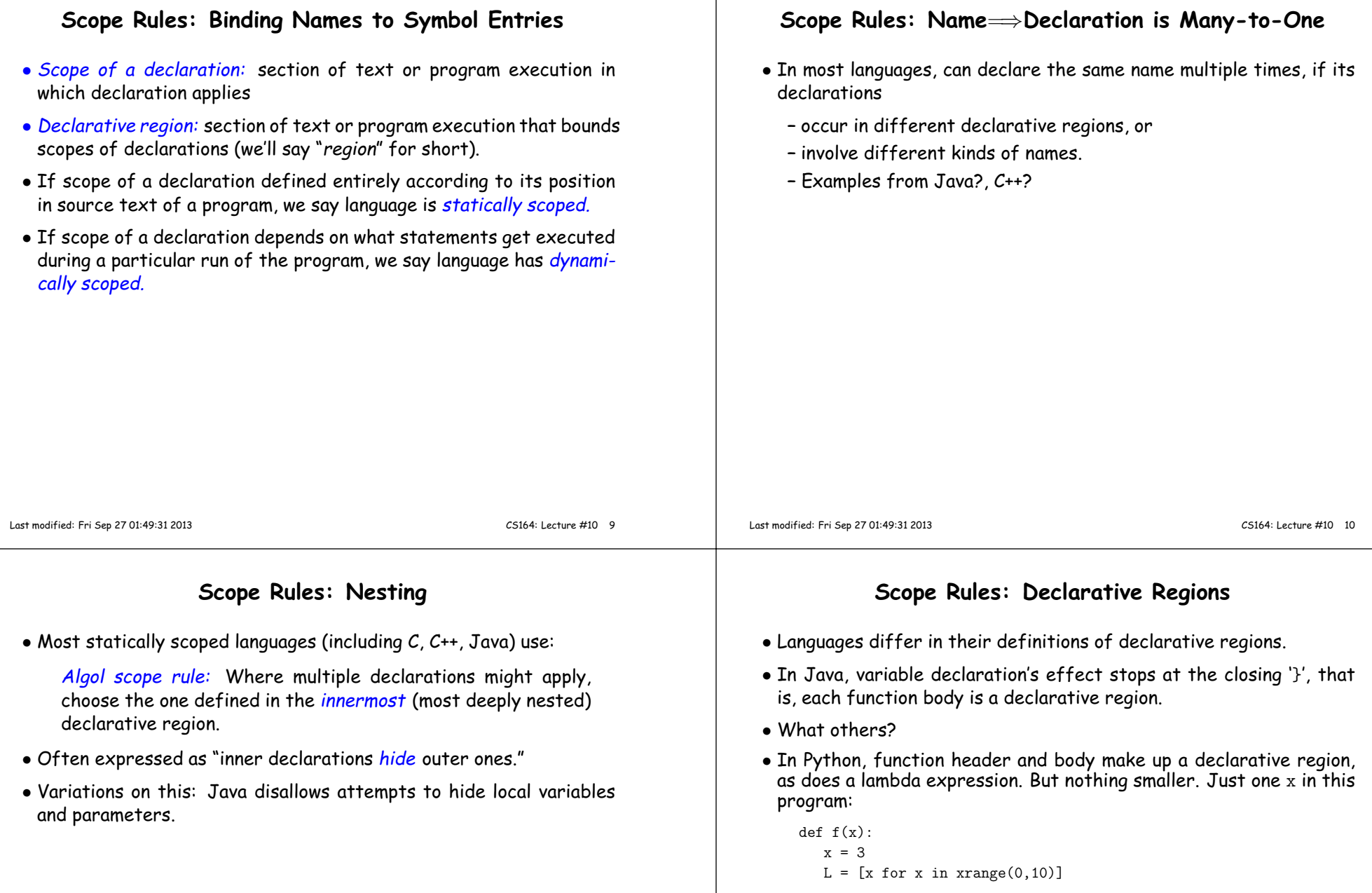

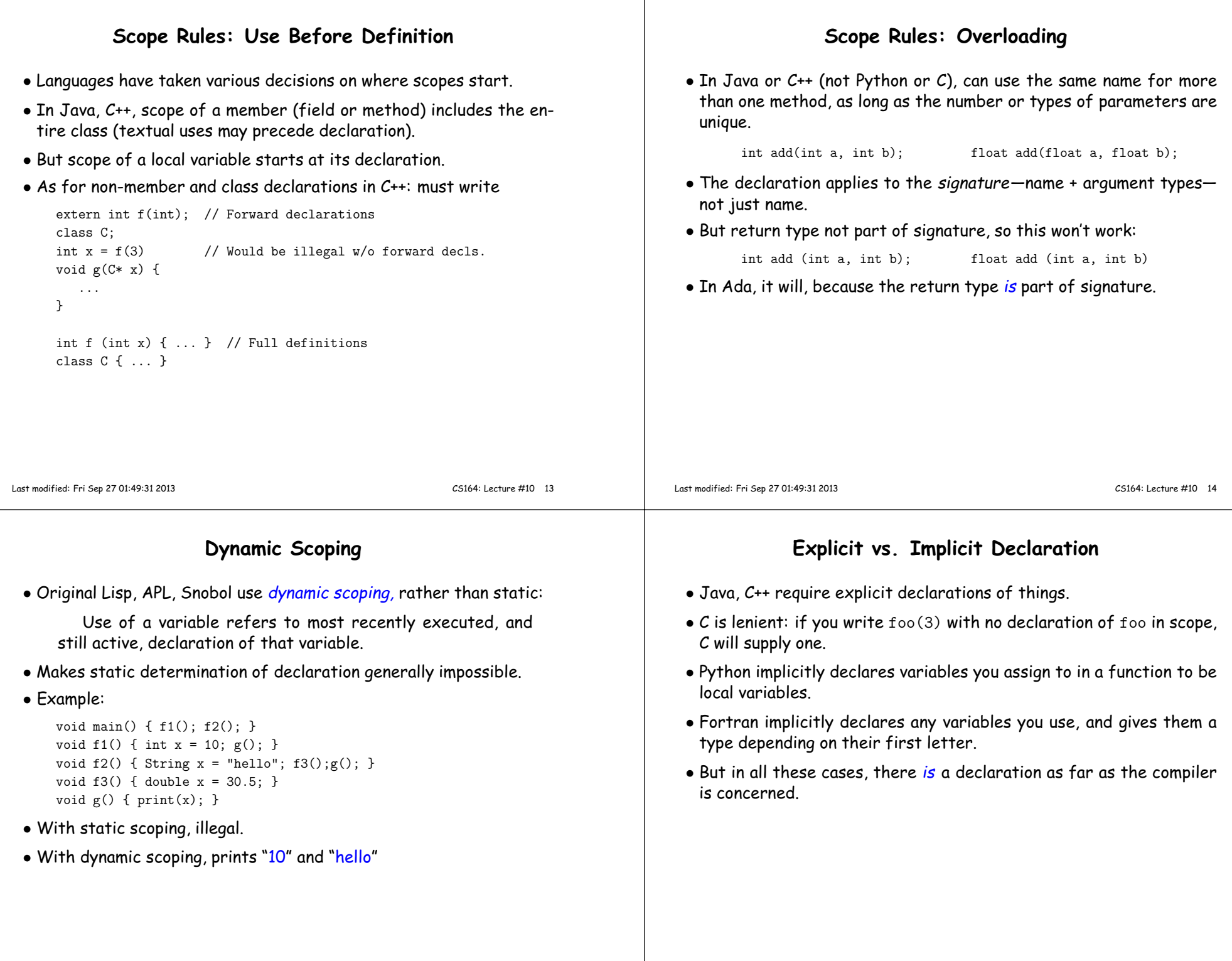

## **So How Do We Annotate with Declarations?**

- Idea is to recursively navigate the AST,
	- **–** in effect executing the program in simplified fashion,
	- **–** extracting information that isn't data dependent.
- You saw it in CS61A (sort of).

# **Environment Diagrams and Symbol Entries**

• In Scheme, executing

```
(set! x 7)
(define (f x) (let ((y (+ x 39))) (+ x y)))(f 3)
```
would eventually give this environment at  $(+ x y)$ :

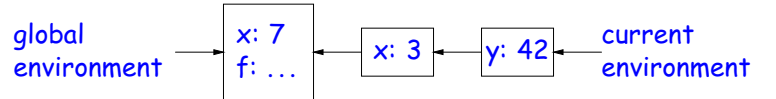

• Now abstract away values in favor of static type info:

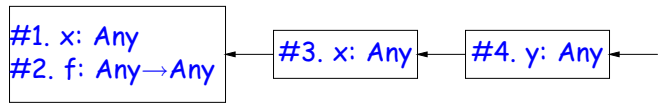

• and voila! <sup>A</sup> data structure for mapping names to current declarations: <sup>a</sup> block-structured symbol table.

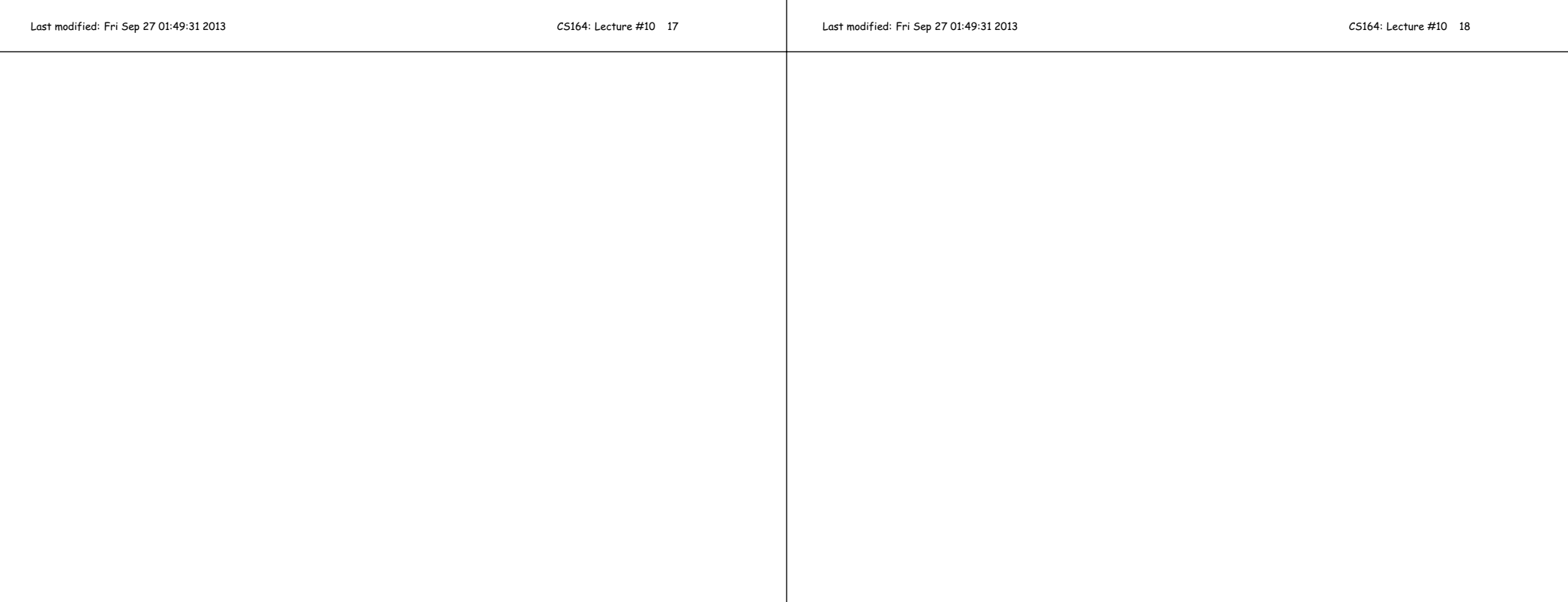